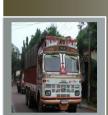

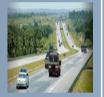

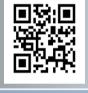

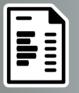

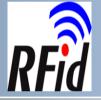

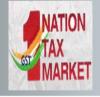

# E-Way Bill System

User Manual for SMS Operations

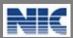

National Informatics Centre
New Delhi

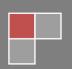

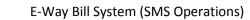

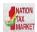

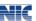

No part of this document shall be reproduced without prior permission of National Informatics Centre, New Delhi.

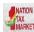

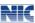

# Table of Contents

| l.         | Introduction                                          | 5                            |
|------------|-------------------------------------------------------|------------------------------|
| 2.         | SMS Operation                                         | Error! Bookmark not defined. |
| 3.         | Generate the e-Way Bill – Tax Payer                   | 7                            |
| 1.         | Generate the e-Way Bill - Transporter                 | 10                           |
| 5.         | Update the Vehicle details – Tax Payer or Transporter | Error! Bookmark not defined. |
| <b>5</b> . | Cancel the e-Way Bill – Tax Payer or Transporter      | Error! Bookmark not defined. |

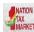

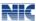

# List of Abbreviations

| Abbreviation | Full Form                                |  |
|--------------|------------------------------------------|--|
| GSTIN        | Goods and Services Tax Identification No |  |
| SMS          | Short Message Service                    |  |
| EBN          | e-way bill Number                        |  |
| EWB          | e-way bill                               |  |

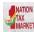

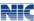

# 1. Introduction

#### 1.1 Background

Introduction of Goods and Services Tax (GST) across India with effect from 1st of July 2017 is a very significant step in the field of indirect tax reforms in India. For quick and easy movement of goods across India without any hindrance, all the check posts across the country are abolished. The GST system provides a provision of e-Way Bill, a document to be carried by the person in charge of conveyance, generated electronically from the common portal. To implement the e-Way Bill system, ICT based solution is required. Hence, as approved by the Goods and Services Tax (GST) Council, a web based solution has been designed and developed by National Informatics Centre and it is being rolled out for the use of taxpayers and transporters. To ease the operation of e-way bill generation, the SMS based facility is provided to generate the e-way bills.

### 1.2 Purpose and Intended Audience

This document aims to explain the operational procedure on how to use SMS based e-Way Bill system. Also it explains the features and roles of the stake holders in using this system.

This document is intended for registered taxpayers under GST and un-registered transporters, who are the main stakeholders of e-Way Bill system under GST.

## 1.3 **Scope**

The scope of this document covers the activities of e-way bills using the SMS facility.

#### 1.4 URL or Web site address

https://ewaybillgst.gov.in

#### 1.5 Mobile number to send SMS for e-way bill generation

77382 99899

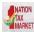

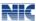

## 2. SMS based E-Way Bill Operations

#### 2. SMS Operations

Mobile E-Way Bill is a mobile SMS based generation of e-way bill. This is meant for small tax payers, who may not have IT systems and may not have large number of transactions for e-way bill generation in a day. This can also be used by tax payers to generate e-Way Bill, in emergency cases like night, for urgent movement of transactions.

The tax payer has do three activities related to the e-Way Bill system

- Generate the E-Way Bill
- Update the Vehicle details
- Cancel the E-Way Bill

This is a very simple method of e-Way Bill generation. However, the tax payer has to take care of sending the request for e-Way Bill, in proper format and without any mistake during the data entry in mobile. Otherwise, the E-way bill may be generated with wrong information.

To use this method, the tax payer has to register his mobile number, which is going to be used for e-Way Bill generation, on the web portal. The system enables only for that mobile number of the tax payer (GSTIN) to generate e-Way Bill for that GSTIN. This facility is also available for transporter.

#### 2.1 Pre-requisite

To use this service, the tax payer or transporter has to open the e-way bill portal and login using his/her username and password and go to 'Registration' menu and 'for SMS' option. Here he/she will be requested to select the user and particulars of user are shown with mobile number. The tax payer/transporter can register maximum 2 mobile numbers for the m-Way Bill purpose.

#### 2.2 Validations

The system will carry out the following validations before processing the request. In case of failure of validation, the system sends the appropriate error message to the mobile number.

• The system will validate the registered mobile number with the tax payer/transporter

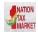

#### E-Way Bill System (SMS Operations)

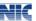

before accepting the request.

- The system will validate the correct keyword EWBG/EWBT for E-way Bill Generate Request; EWBV for E-Way Bill vehicle update Request; EWBC for E-Way Bill Cancel Request
- For generation, the system will validate the correctness of codes for Transaction TYPE – OSUP, OEXP, OJOB, OSCD,ORNK,OFOU, OEOF, OLNS, OOTH ISUP, IIMP, ISCD, IJWR, ISLR, IEOF, IOTH
- For generation, the system will verify the GSTIN of the recipient, if 15 chars have been provided.
- For generation, the system will validate the HSN Code with the HSN master codes.
- For generation, the system checks the format of DelPinCode, InvDate, InvNo and Vehicle parameters
- The cancellation is allowed only for generator of the e-Way Bill.
- The Vehicle Updating is allowed for the tax payer who has generated or transporter who has been authorized while generating the e-waybill.
- The cancellation is allowed with 24 hours of generation of e-Way Bill
- The Vehicle updating is allowed with validity period as per the distance mentioned in e\_Way Bill.
- The verified e-waybill cannot be cancelled

#### 2.3 Mobile number to send SMS for e-way bill generation

#### 77382 99899

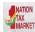

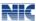

## 3 Generate the e-Way Bill - Tax Payer

This section explains how to use the SMS facility to generate the new E-Way Bill Number from the E-Way Bill system.

#### 3.1 Format of SMS request

EWBG TranType RecGSTIN DelPinCode InvNo InvDate TotalValue HSNCode ApprDist Vehicle

(Space should be there between these parameters)

**Explanation of Parameters** 

EWBG – e-Way Bill Generate Key Word – It is fixed for generation

TranType - Transaction Type - Refer to the Code list

RecGSTIN - Recipient's GSTIN. If it not there, then URP for 'UnRegistered

Person'

DelPinCode - PIN Code of Place of Delivery of Goods

InvNo - Invoice or Bill Number of the document of supplier of goods

InvDate - Invoice or Bill Date of the document of supplier of goods

Total Value - Total Value of goods as per Invoice/Bill document in Rs.

HSNCode - HSN Code of the first Commodity

ApprDist - Approximate distance in KMs between consignor and consignee

Vehicle - Vehicle Number in which the goods is being moved

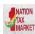

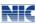

3.2 Parameter Description with Codes

| SNo | Parameter Description |                                                                               | Values/Codes                                                                                                    |  |
|-----|-----------------------|-------------------------------------------------------------------------------|----------------------------------------------------------------------------------------------------|--|
| 1   | EWBG                  | E-Way Bill Generate                                                           | Fixed                                                                                                    |  |
|     | TranType              | Type of the Transaction.                                                      | Codes for Transaction Types OSUP – Outward Supply, OEXP – Outward Export, OJOB – Outward Job Work, OSCD – Outward SKD/CKD, ORNK – Outward Recipient Not Known, OFOU – Outward For Own Use, OEOF – Outward Exhibitions & Fairs, OLNS – Outward Line Sales, OOTH – Outward Others ISUP – Inward Supply, IIMP – Inward Import, ISCD – Inward SKD/CKD, IJWR – Inward Job Work Returns, ISLR – Inward Sales Returns, IEOF – Inward Exhibitions & Fairs , IOTH – Inward Others |  |
|     | RecGSTIN              | Recipient's GSTIN, as provided by GST or URP if he/she is UnRegistered Person | 15 digit GSTIN or URP                                                                                                    |  |
|     | DelPinCode            | PIN Code of the Place of<br>Delivery of the Goods as<br>per Invoice           | Fixed 6 digit                                                                                                    |  |
|     | InvNo                 | Invoice or Bill Number of the Document of the goods                           | 15 digit alphanumeric with allowed special char /-                                                                                                    |  |
|     | InvDate               | Invoice or Bill Date of the Document of the goods                             | Date in DD/MM/YYYY format                                                                                                    |  |
|     | TotalValue            | Total Invoice / Bill Value of the Goods                                       | 15 numeric value with 2 decimal value                                                                                                    |  |
|     | HSNCode               | HSN Code of the Goods                                                         | Atleat 2 digit of HSN Code                                                                                                    |  |
|     | ApprDist              | Approximate Distance in KMs                                                   | Numeric                                                                                                    |  |
|     | Vehicle               | Vehicle Number which will carry the goods                                     | AB12AB1234 or AB12A1234 or<br>AB121234 or ABC1234 Format                                                                                                    |  |

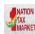

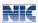

# 3.3 Examples

|                                                  |             | ·                                                        |
|--------------------------------------------------|-------------|----------------------------------------------------------|
| Example #1                                       | Message     | EWBG OSUP 29AABCX0892K1ZK 560012 546<br>10/09/2017       |
|                                                  |             | 75000.00 1001 234 KA12AB1234                             |
|                                                  | SMS to      | 77382 99899                                              |
|                                                  | Explanation | This request is to generate the E-Way Bill for outward   |
|                                                  |             | Supply of goods, with HSN 1001, to recipient with        |
|                                                  |             | GSTIN 29AABCX0892K1ZK, carrying Invoice/Bill No          |
|                                                  |             | 546 dtd: 10/09/2017 of value Rs 75000.00 to deliver at   |
|                                                  |             | pin code                                                 |
|                                                  |             | 560012 through vehicle KA12AB1234 and distance of        |
|                                                  | <b>D</b> 1  | 234 KMs                                                  |
|                                                  | Reply       | Eway bill generated successfully. E-Way Bill             |
|                                                  | Message     | No: 171000000144 and date is 12/09/2017                  |
| Example #2                                       | Message     | EWBG OEXP URP 560012 A1246 16/09/2017 59000.00           |
|                                                  |             | 1001 120 MH01XY1233                                      |
|                                                  | SMS to      | 77382 99899                                              |
| Explanation This request is to generate the E-Wa |             | This request is to generate the E-Way Bill for export of |
|                                                  |             | goods, with HSN 1001, to recipient with GSTIN URP        |
|                                                  |             | (UnRegistered Person), carrying Invoice/Bill No A1246    |
|                                                  |             | dtd: 16/09/2017 of value Rs 59000.00 to deliver at pin   |
|                                                  |             | code 560012 through MH01XY1233 distance of 120           |
|                                                  |             | KMs                                                      |
|                                                  | Reply       | Eway bill generated successfully. E-Way Bill             |
|                                                  | Message     | No:                                                      |
|                                                  |             | 181000000234 and date is 16/09/2017                      |

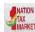

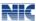

#### 4. Generate the E-WayBill - Transporter

This section explains how to use the SMS facility to generate the new E-Way Bill Number from the E-Way Bill system.

#### 4.1 Format of SMS request

EWBT TranType SuppGSTIN RecGSTIN DelPinCode InvNo InvDate TotalValue HSNCode ApprDist Vehicle

(Space should be there between these parameters)

**Explanation of Parameters** 

EWBT – E-WayBill Generate Key Word – It is fixed for generation

TranType - Transaction Type - Refer to the Codelist

SuppGSTIN - Supplier's GSTIN or URP for 'UnRegistered Person'

RecGSTIN - Recipient's GSTIN or URP for 'UnRegistered Person'

DelPinCode - PIN Code of Place of Delivery of Goods

InvNo - Invoice or Bill Number of the document of supplier of goods

InvDate - Invoice or Bill Date of the document of supplier of goods

Total Value - Total Value of goods as per Invoice/Bill document in Rs.

HSNCode - HSN Code of the first Commodity

ApprDist - Approximate distance in KMs between consignor and consignee

Vehicle - Vehicle Number in which the goods is being moved

#### 4.2 Parameter Description with Codes

| SNo | Parameter | Description         | Values/Codes |
|-----|-----------|---------------------|--------------|
| 1   | EWBT      | E-Way Bill Generate | Fixed        |

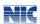

| TranType   | Type of the Transaction.                                                         | Codes for Transaction Types OSUP – Outward Supply, OEXP – Outward Export, OJOB – Outward Job Work, SCD – Outward SKD/CKD, ORNK – Outward Recipient Not Known, OFOU – Outward For Own Use, OEOF – Outward Exhibitions & Fairs, OLNS – Outward Line Sales, OOTH – Outward Others ISUP – Inward Supply, IIMP – Inward Import, ISCD – Inward SKD/CKD, IJWR – Inward Job Work Returns, ISLR – Inward Sales Returns, IEOF – Inward Exhibitions & Fairs, OTH – Inward Others |
|------------|----------------------------------------------------------------------------------|----------------------------------------------------------------------------------------------------|
| SuppGSTIN  | Recipient's GSTIN, as provided by GST or URP if he / she is Un Registered Person | 15 digit GSTIN or URP                                                                                                    |
| RecGSTIN   | Supplier's GSTIN, as provided by GST or URP if he / she is Un Registered Person  | 15 digit GSTIN or URP                                                                                                    |
| DelPinCode |                                                                                  | Fixed 6 digit                                                                                                    |
| InvNo      | Invoice or Bill Number of the Document of the goods                              | 15 digit alphanumeric with allowed special char /-                                                                                                    |
| InvDate    | Invoice or Bill Date of<br>the Document of the<br>goods                          | Date in DD/MM/YYYY format                                                                                                    |
| TotalValue | Total Invoice / Bill Value of the Goods                                          | 15 numeric value with 2 decimal value                                                                                                    |
| HSNCode    | HSN Code of the Goods                                                            | At least 2 digit of HSN Code                                                                                                    |
| ApprDist   | Approximate Distance in KMs                                                      | Numeric                                                                                                    |
| Vehicle    | Vehicle Number which will carry the goods                                        | AB12AB1234 or AB12A1234 or AB121234 Format                                                                                                    |

# 4.3 Examples

| Example #1 | Message | EWBT OSUP 29AXYCX0892K1ZK                     |  |
|------------|---------|-----------------------------------------------|--|
|            |         | 29AABCX0892K1ZK 560012 546 10/09/201775000.00 |  |
|            |         | 1001 234 KA12AB1234                           |  |
|            | SMS to  | 77382 99899                                   |  |

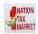

# E-Way Bill System (SMS Operations)

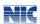

|            | Explanation   | This request is to generate the E-Way Bill for outward Supply of goods, with HSN 1001, to recipient with GSTIN 29AABCX0892K1ZK, carrying Invoice/Bill No 546 dated: 10/09/2017 of value Rs 75000.00 to deliver at pin code 560012 through vehicle KA12AB1234 and distance of 234 KMs |  |
|------------|---------------|----------------------------------------------------------------------------------------------------|--|
|            | Reply Message | Eway bill generated successfully. E-Way Bill 171000002144 and date is 12/09/2017                                                                                                    |  |
|            |               |                                                                                                    |  |
| Example #2 | Message       | EWBT OEXP 29AXYCX0892K1ZK URP 560012<br>A1246 16/09/2017 59000.00 1001<br>120 MH01XY1233                                                                                                    |  |
|            | SMS to        | 77382 99899                                                                                                    |  |
|            | Explanation   | This request is to generate the E-Way Bill for export of goods, with HSN 1001, to recipient with GSTIN URP (UnRegistered Person), carrying Invoice/Bill No A1246 dtd:  16/09/2017 of value Rs 59000.00 to deliver at pin code 560012 through MH01XY1233 distance of 120 KMs          |  |
|            | Reply Message | Eway bill generated successfully. E-Way Bill 1810000120234 and date is 16/09/2017                                                                                                    |  |

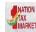

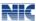

#### 5 Update the Vehicle details- Tax Payer or Transporter

This section explains how to use the SMS facility to generate the update the vehicle number to the E-Way Bill Number on the E-Way Bill system.

#### 5.1 Format of SMS request

EWBV EWB\_NO Vehicle ReasCode

**Explanation of Parameters** 

EWBV – e-Way Bill Vehicle Updating Key Word – It is fixed for vehicle

updation

EWBNo - 12 digits E-Way Bill for which the new vehicle has to be added

Vehicle - New Vehicle number for the movement of goods

ReasCode - Reason Code to indicate why the vehicle number is being added.

#### 5.2 Parameter Description with Codes

| SNo | Parameter | Description                               | Values/Codes                                                                   |
|-----|-----------|-------------------------------------------|--------------------------------------------------------------------------------|
| 1   | EWBV      | E-Way Bill Vehicle Update                 | Fixed                                                                          |
|     | EWBNo     | E-Way Bill Number                         | 12 digit numeric value                                                         |
|     | Vehicle   | Vehicle Number which will carry the goods | AB12AB1234 or AB12A1234 or<br>AB121234 or ABC1234 Format                       |
|     | ReasCode  | Reason for changing the vehicle           | FST – First Vehicle, BRK – Break<br>Down,<br>TRS – Transshipment, OTH - Others |

#### 5.3 Examples

| Example #1 | Message EWBV 120023450123 KA12BA1234 BRK |                                                             |
|------------|------------------------------------------|-------------------------------------------------------------|
|            | SMS to                                   | 77382 99899                                                 |
|            | Explanation                              | This request is to update the new vehicle number to the     |
|            |                                          | existing E-Way Bill due to break down of previous vehicle   |
|            | Reply Message                            | Vehicle details updated successfully and date is 19/12/2017 |
|            |                                          |                                                             |
| Example #2 | Message                                  | EWBV 140000023451 UP12AA1234 TRS                            |
|            | SMS to                                   | 77382 99899                                                 |
|            | Explanation                              | This request is to update the new vehicle number to the     |
|            |                                          | existing E-Way Bill due to transshipment                    |
|            | Reply Message                            | This e-Way Bill cannot updated with the new vehicle         |
|            |                                          | number as validity of the e-Way Bill is already over.       |

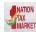

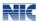

## 6 Cancel the E-WayBill- Tax Payer or Transporter

This section explains how to use the SMS facility to cancel the E-Way Bill.

# **6.1 Format of SMS request**

EWBC EWB\_NO

**Explanation of Parameters** 

EWBC – E-Way Bill Cancellation Key Word – It is fixed for Cancellation

EWBNo - 12 digits E-Way Bill Number, which has to be cancelled

# **6.2** Parameter Description with Codes

| SNo | Parameter | Description       | Values/Codes           |
|-----|-----------|-------------------|------------------------|
| 1   | EWBC      | E-Way Bill Cancel | Fixed                  |
|     | EWBNo     | E-Way Bill Number | 12 digit numeric value |

#### **6.3 Examples**

| Example #1 | Message       | EWBC 120023450123                                                 |
|------------|---------------|-------------------------------------------------------------------|
|            | SMS to        | 77382 99899                                                       |
|            | Explanation   | This request is to cancel the e-way bill with EWB No 120023450123 |
|            | Reply Message | e-way bill is cancelled successfully                              |
|            |               |                                                                   |
| Example #2 | Message       | EWBC 130000000123                                                 |
|            | SMS to        | 77382 99899                                                       |
|            | Explanation   | This request is to cancel the e-way bill with EWB No 13000000123  |
|            | Reply Message | This e-Way Bill is not generated by your GSTIN                    |

----